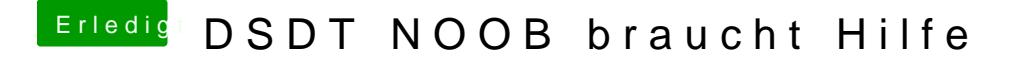

Beitrag von derHackfan vom 23. Februar 2018, 08:30

Versuch mal vor der einzelnen Zeile/Error zwei // zu setzen oder vor ein dein Inhalt- \*/ und erneut auf Compile klicken.